## **第**119**回 大分・別府 糖尿病勉強会 【WEB 講習会】**

(本会は別府糖尿病勉強会として1 6 7回目)

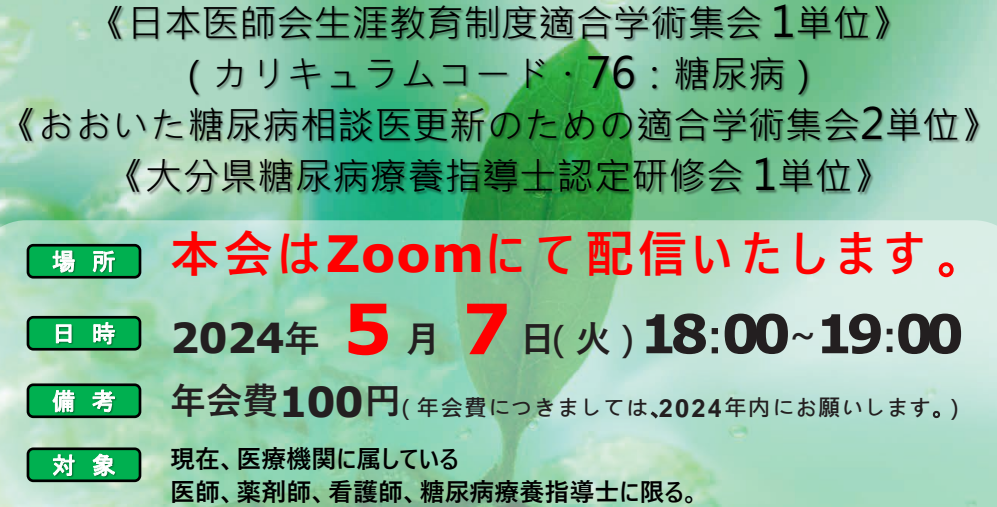

講演 | 18:00~19:00

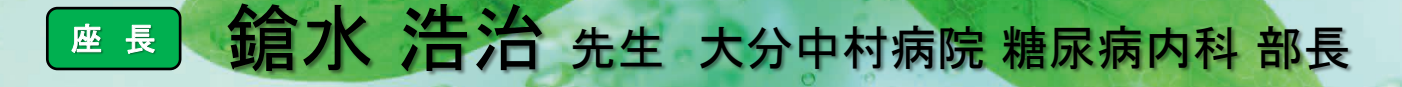

## 生活習慣病Update

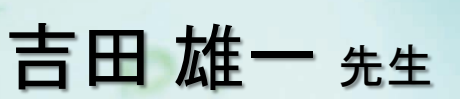

大分大学医学部 内分泌代謝・膠原病・腎臓内科学講座 講師

※ 本会は**Zoom**ウェビナーにて配信いたします。 ※ ご視聴をご希望の先生は担当の第一三共株式会社**MR**までご連絡ください ※ 右記「二次元コード」からのお申込みも可能でございます。

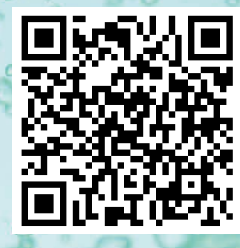

**共 催:大分・別府糖尿病を考える**会 **大分県糖尿病臨床医**会 第一三共株式会社 **後 援:大分県医師**会 **大分市医師**会

## Web講演会ご視聴方法

ZOOM Webinarによるご視聴は、事務局よりご案内差し上げた先生のみとなっております。 なお、本講演会は医療用医薬品に関する情報を取り扱いますので、医療関係者以外の方がいらっしゃる 公共の場所などからのアクセスはお控えください。 また、録音、録画、撮影等はお控えください。

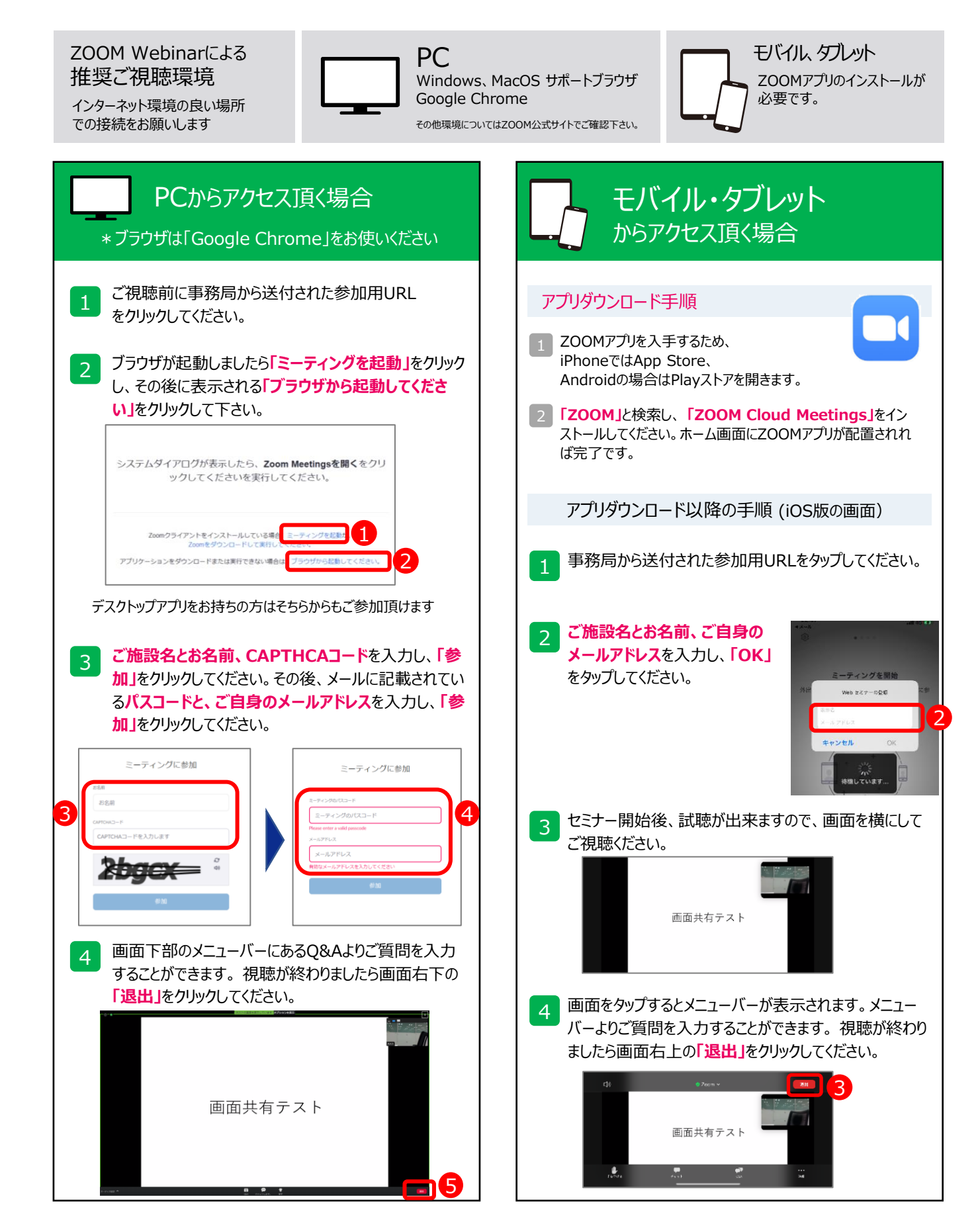